# Stamps on the Bay

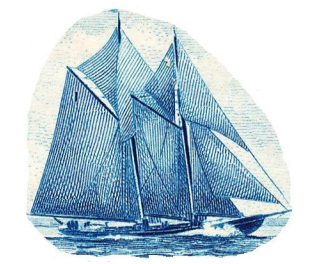

The Voice of the Owen Sound Stamp Club

# Meeting Cancelled due to Health Safety Volume 1, Edition 10, November 2020

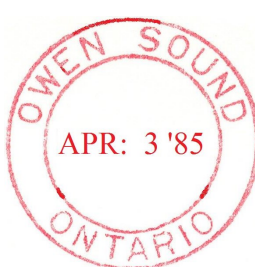

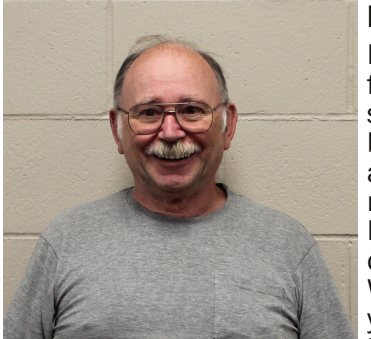

From the President Hello everyone. Hope this finds you healthy and staying safe. As it has been since last March and still no change, our monthly meeting for November is CANCELLED due to the Covid-19 Virus. With no cure for the Virus yet, we could be out of luck having a meeting for

a while to come. The only good thing that has happened is that Indian Summer has stopped by for us to enjoy, in hopes of getting the leaves raked up or mulched down before the snow comes. Also the nice warmer weather is a real pleasant break from those wet and colder days that has passed us by.

Hope everyone stays healthy and remember to stay safe.

John C. Lemon

President OSSC.

## Editors Greeting

Another edition of **Stamps on the Bay** is hot off the press, at least when I pick it up from the printer! Did the October teaser scan stump you? Well no longer, the stamp scanned was Scott's #4122, issued in 2007 to remember the beginning of the chocolate factory in Hershey, Pennsylvania. The key word is "Kiss" and makes reference to the story "Confusing Philatelic Terms" The two confusing terms are "Kiss Print" and "Set-off " stamps. As a teaser scan, it was pretty obscure but hopefully the story was interesting and cleared up the meaning for a couple of philatelic terms.

Inside this months edition are a few stories which may make life easier to fill in gaps that are in personal collections. With the current health situation, much effort has been made in organizing personal collections, but filling in the empty spaces was limited because the "old" ways have been stopped by the pandemic. The first two articles can help you search and try new ways of filling the holes in the album. Since space allowed for a shorter article, Universal Philatelic Auction Tip #26 is included

As the calendar flips over, the end of the year is in sight. A reminder arrived in my email for membership renewal to the RPSC, and shortly one will arrive from

BNAPS. This is also a reminder that club membership dues are needed to keep the newsletter coming. One thing that has become clear is the importance of computers. This idea may be a challenge for those without one, especially when faced with the challenges of new technology. It is easy to see why some collectors may just be overwhelmed by the changes that have come about because of the Covid-19 virus, and sadly some are even thinking of retiring from the hobby.

Also included are two contributions about our local club, "*Club News*" and "*Show and Tell*." Keep things flowing because many interesting things can come out the Show and Tell portion of the newsletter. Over the next week or so, I will be contacting members who have email addresses to see if there is any interest in holding a "Zoom" meeting in December. This virtual meeting is one way to keep in touch since the regular meeting have been suspended due to the Covid-19 virus. Randy and I will try to organize something for those members interested in trying this way of keeping in contact. I will assist those who need coaching in this technology. It is even possible to participate if you don't have a camera and microphone attached to your computer.

A report/update is provided about the Circuit Books. It is nice to see the development of the Circuit Books and I am sure that all club members appreciate the fact that it is organized and available for our mutual collection interests. Who knew how their duplicates could be of use and collecting interests of other collectors. Considering that millions of stamps are printed for each issue, there is no shortage or choice for one to look for. The reasonable prices makes for a fairly cost effective means of new collecting ideas.

These two scans are provided as an incentive to read and think about where it may apply to a story further in the newsletter. Look carefully at the stamps, what do you see? What is common to both of the stamps? Keep this image in your thoughts until the bell rings and it will remind the reader with something else in the newsletter

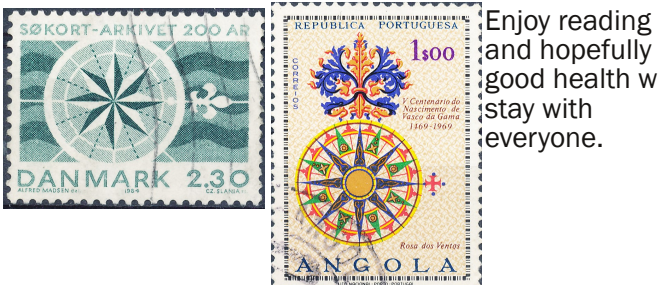

and hopefully good health will stay with everyone.

# Feeding the habit By Phil Visser

Writing a headline comes with multiple purposes. Titles must apply to the story, plus being catchy to make a reader wonder what is about to follow. This title can have different connotations. For instance, if there is a reader who has personally struggled with substance dependence, or a close relative with the same problem, the title has a negative meaning. Alternatively, another connection with this hobby is the true reason for the title.

A regular addition to this newsletter has been "Upcoming Shows." Due to the current health situation, stamp shows have been cancelled for months now and this seems to be likely to continue for many more months. Attending stamp shows was a main method of finding the stamps needed to complete a collection or discover new collecting ideas by conversing with fellow collectors. Occasions have occurred where a conversation was overheard, and it applied to something with a personal collection.

With public gathering also being restricted, stamp club meetings have been cancelled. A primary function of having a club is to socialize and converse about our hobby. Some time ago Mr. George Pepall spoke at a meeting and summarized the three main purposes of a stamp club, a social setting for our common hobby, a place to learn about philately, and a place to acquire things for a personal collection. In many ways this newsletter is filling in for what cannot happen in person.

When writing stories, a conscious effort is made to help club members to "feed the habit." Another objective is to provide general information to assist readers in meeting their stamp goals. To that end mention has been made about philatelic organizations and websites. This article is going to continue in that vane but may bring dealers names forward as they have assisted me during these times of isolation.

Our resident dealer, John Cortan, has assisted me by getting stamp supplies as the effort is being made into organizing this room of diverse collecting ideas. However, the itch to fill the gaps in my collections is still present. During these last months, eBay has helped plug many holes, but along with that also came many unneeded stamps, and so another objective is to add to the circuit book pages. While organizing a country collection, browsing through the catalogue brought a name into my eyes, and reading it with more attention, discovered this dealer could assist me!

Having seen Rick for many years at stamp shows, I had my mind set that he only sold USA stamps. Paying more attention to his advertisement in the Unitrade catalogue, I realized that I had deprived myself for years by not searching through his Canadian stamp stock. An email soon fixed that problem. By sending a want list, he was able to complete several pages in my album. Being curious, I wondered how his business was doing with the cancellation of stamp shows.

Traditional ways of feeding the habit starts at stamp shows, but the computerized world has crept into this hobby as well. A magnetic attraction has occurred

between eBay and the writer, but through connections, other avenues have entered into my shopping basket, such as Canada wide stamp auction companies, Hipstamp, and now to introduce another means of connecting with dealers, visit the Canadian Stamp Dealers Association website and see which dealers offer online purchasing, auctions or mail order service.

That bit of curiosity revealed something else to me. Rick was quick to reply that about two thirds of his business came from filling collectors "want list." Here is another opportunity for members to organize by going through their collection and developing a "want list" and then connecting with a dealer or many dealers to feed a habit!

Hopefully these few words will get the creative juices flowing in readers minds. My recent purchases are very satisfactory and the quality was what I was looking for. Now, to put those surplus stamps onto circuit book pages. Perhaps there is a way we can satisfy the desire for more stamps. Happy collecting!

## Club News

For those that watch the calendar pages flip month after month, our Secretary-Treasurer reminds us that it is time to renew club membership for 2021. Despite the cancellation of face to face meetings, each month the newsletter is arriving either through the mail or the "Inbox" of your email address. The renewal fee is \$20, please forward a cheque to Bob (address on the back page). Each edition of "Stamps on the Bay" is a cost of about \$2 (a few cents less) so the membership dues don't quite cover the cost of the newsletter. The club is financially solvent to cover the extra cost of the newsletter.

#### Editors Note

Each edition of the newsletter is six pages with the printing cost being twelve cents per page (plus tax). By buying a bulk box of envelopes, the cost of the envelope is about eight cents (taxes in). The sharper eyes will have noticed that new stamps are being used to mail the newsletter now since the donated postage has been used up. The current postage rate is ninety two cents per letter plus tax. For the mathematically inclined, the cost is about \$1.93, hence just under the \$2 mark.

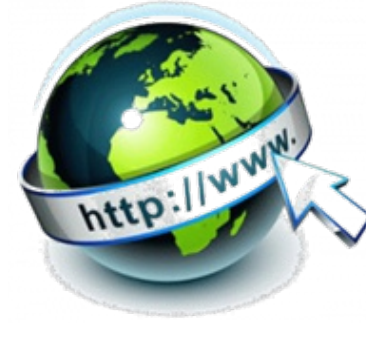

# Useful Links Circuit Book Explorer by Randy Rogers

This month I am taking a break from the usual examination of links published on our club web site and focusing instead on some recent changes to the Circuit **Book Explorer** program. It

appears that it may be quite some time before we can resume the monthly meetings where we gather to share discoveries and socialize with our philatelic friends. One of the main attractions for many

members is the ability to meander through the club circuit books looking for items they would like for their collections. The Covid-19 pandemic has put considerable strain on most stamp clubs, with some even questioning whether they will continue to exist. Our club has a unique advantage over other clubs; our circuit books are digitized and available for electronic viewing by all members.

Marion Gibson, our club circuit book manager, and I have been working together to develop a process that will allow members to purchase stamps from, and submit new pages for inclusion in, the circuit books. Look for Marion's article elsewhere in this newsletter for details of the proposed process. A few enhancements have been made to the Circuit Book Explorer to help facilitate purchases during the pandemic. There are no perfect solutions, but, with a few minor inconveniences, I think we can make this work.

First let's talk a bit about the images of our circuit book pages that are on the club web site. Over 60% of the pages in our books have been scanned and their images uploaded for viewing on the web. Pages that don't have images are ones that were in the books prior to February 2017. The images are static, the pages are scanned before adding to the books and do not change. That is, we don't rescan pages that have sales and post new images; that would be way too much work with little return. So, when you look at an image on the web, or in the Circuit Book Explorer program, some of the items may have been sold (minor inconvenience). Using the web based browser, you have no way of knowing if an item has been sold or not. However, using the Circuit Book Explorer program, you receive monthly database updates that indicate which items have been sold and which ones are still available. There is a small possibility that an item, shown as available, was sold after that latest database update (minor inconvenience).

One of the challenges in keeping the Circuit Book Explorer images updated for users is the sheer size of the image files. Until recently older images were grouped into individual downloads that could be separately installed. While pondering this issue, it occurred to me that I could modify the Circuit Book Explorer to download images from the internet if they were not available on the local computer.

#### Automatic Image Download

Select *File|Preferences* from the main menu.

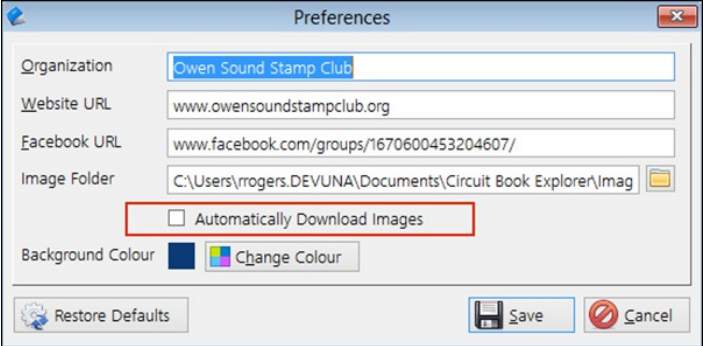

A new checkbox (highlighted in red) has been added that, when checked, will force the program to download available images when they are missing from the local computer.

#### Manual Image Download

If the image for a page is available but missing locally when browsing circuit book pages with the image viewer active, a *'Search*' button is displayed which, when pressed, will download the image for you.

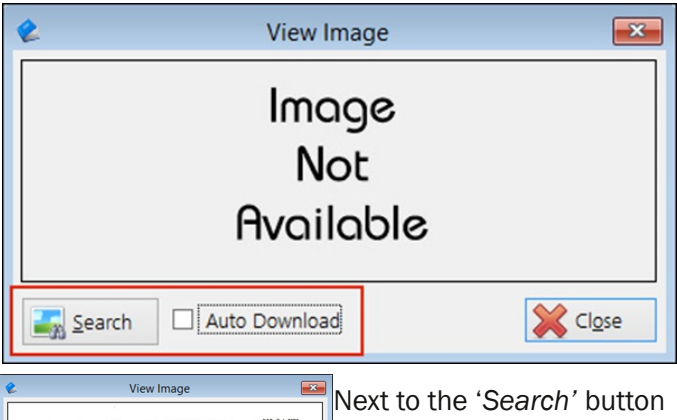

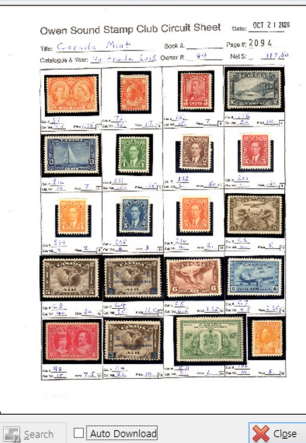

is an additional check box to set the program for automatic downloads (this is the same switch as described above in preferences).

Once the download is complete the image is displayed.

#### Shopping Cart

The shopping cart is a new feature that has been added to help facilitate your purchases from the circuit books. At a normal club

meeting you might browse through the circuit books, remove items you want to purchase, and log your purchases on a sales slip for payment and bookkeeping. Since there is no physical access to the circuit books you need to pre-fill a sales slip and

submit that to the circuit book team for processing. This is easy to do in the circuit book explorer; here is an example:

Let's say we are looking through our Canada 1 circuit book and find a couple of items, #4 and #6, on page 6404 that we are interested in. With the image viewer running there will be two active windows in the program, the *View Image window*…

And, the *View Circuit*

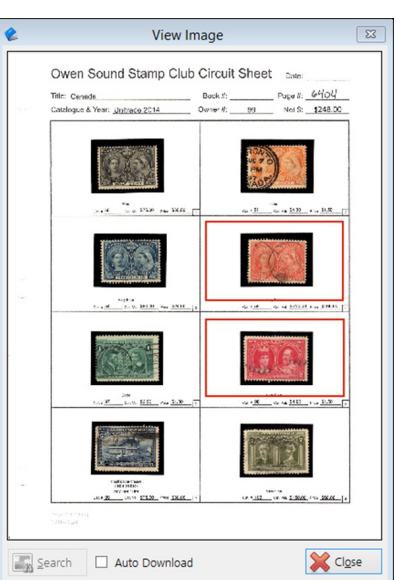

## *Book Page* window

First, by looking in the '*Sold*' column, we can see that

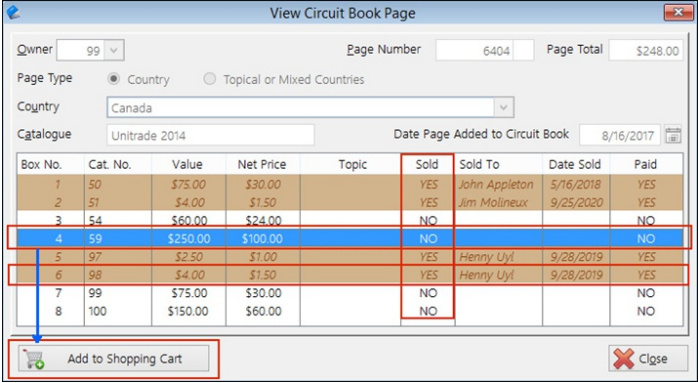

the item in box #6 has been sold and that the item in box #4 is still available. With Box #4 selected (blue background) in the list we can also see that the '*Add to Shopping Cart'* button has been enabled. Click the button to add Box #4 to your shopping cart. Items in your shopping cart show with a yellow background and when selected a 'Remove from Shopping Cart' button will be displayed. Once you have made all of your picks and returned to the 'Browse Circuit Books' window you will notice that the 'View Shopping Cart' button is enabled.

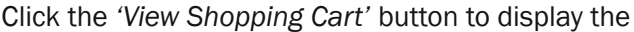

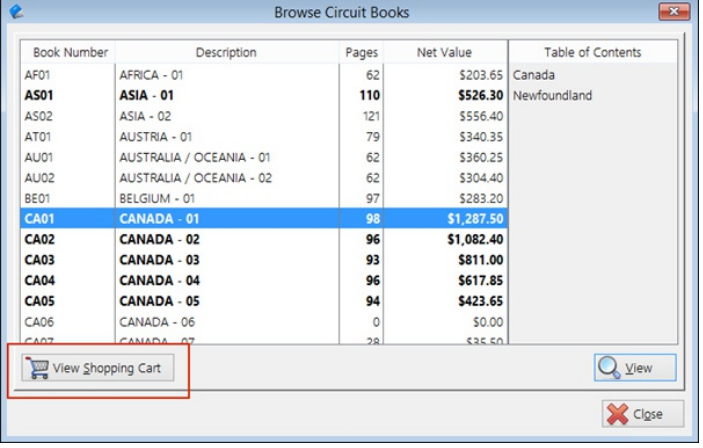

*'Browse Shopping Cart*' window where you can finalize your picks by deleting any items you want to remove from the shopping cart.

When you are ready to complete your order, click the

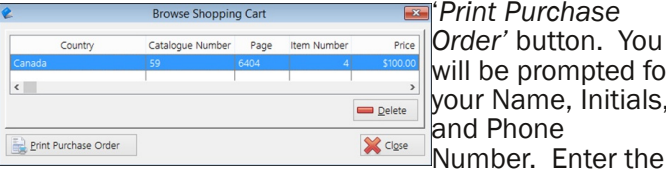

*Order'* button. You be prompted for Name, Initials, Phone

requested information and then click the '*Print*' button to print your slip for submission to the circuit book team.

Last, but not least, you will be given a chance to empty your shopping cart. If your purchase slip has printed properly, click the '*Yes*' button to empty the shopping cart

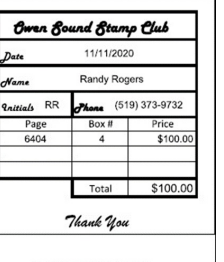

Grand Total: \$100.00

and return to the *'Browse Circuit Books*' window.

For members who can't or don't want to use the Circuit Book Explorer program there is a 'three-up' sales slip document that can be downloaded from the club website at *http://www.owensoundstampclub.org/ Download.html*

This document can be manually completed and then forwarded to the circuit book team as per the new protocol.

We are trying our best to make the circuit book material available in a safe and efficient manner for all members. Your comments and constructive feedback are always welcome.

#### Show and Tell

Another interesting submission for consideration. **Trevor Ham** sent along this slogan cancel indicating the change of street addressing in Calgary. A quick online search fails to provide an answer to the reason for street name changes to the numerical system, but a

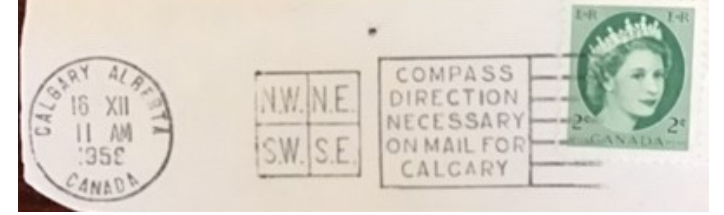

newspaper article from 1912 complains about the change from the naming of streets from persons or historical figures to numerical numbering. The numerical numbering system is also used in Edmonton and Surrey B.C. as well as here in Owen Sound. Last month reference was made to Andrew Armitage's book *Owen Sound: The Day the Governor General Came to Town & other Tales*. On the back cover is a map of the city showing the changes of street names to a numerical system that is present to this day. Somewhere in the recesses of my memory came the thread that this change occurred in the early 1900's and it was following the "sophistication" of the system used in New York City. Alas, I cannot provide a reference to this, so treat my memory as being foggy and is possibly providing a mirage! Any reader clarification to this would be gratefully appreciated.

## Circuit Books

#### by Marion Gibson, Circuit Book Explorer

I would like to thank Randy for making it possible for us to buy and sell each other's stamps at this time with minimal person to person contact. I'm technologically challenged and was able to find my way through the electronic process as set out in Randy's column. If you have any questions or difficulties with any of the procedures, either manually using the website or electronically using the Circuit Book Explorer, please ask either Randy or me; our contact information is in the newsletter every month. The only "dumb" question is the one you don't ask and your questions may result in improvements in the documentation or procedures. Randy and I are working on a Zoom presentation which will result in a 'live' demonstration and allows the luxury of being

able to ask and answer questions as they come up.

Randy and I have divided the 'work' as best we could. Randy will continue to look after entering sales and new pages into the Circuit Book Explorer. The Circuit Book binders are at my home and I will fill the orders and advise when your order is ready, make arrangements for payment, and delivery or pick up.

### Placing An Order

Until we know what the demand is and how much time is involved we ask that you keep your requests to 60 items a month until further notice. If there are two or more stamps in the same 'box' it counts as one item.

There are two ways to place an order, first manually, using the web site and completing a pen and paper sales slip as you would if you were shopping at a meeting. Secondly it is possible to do it electronically, using the Circuit Book Manager and printing a sales slip.

In either case you will end up with a paper sales slip which you can submit to Randy by snail mail, as an attachment to an email, or hand delivered to either of us.

#### Submitting Pages

New pages can be delivered to either Randy or me or, if practical, arrangements can be made to meet at a mutually convenient time and place. Randy and I will be meeting at least once a month and I will pass on any new pages in my possession.

#### Methods of Payment

If you are picking up your order I would prefer cash but will accept a cheque. If you want your order mailed to you can pay by cheque or Interac E-transfer. The cost of postage will be added to your amount due. Presently I am running non-cash transactions through my personal account so cheques should be made payable to me, Marion Gibson. This is the easiest for me and under the terms of my account I don't pay service charges for any transactions so there is no cost. I will maintain detailed paper back up for all such transactions for internal audit purposes.

#### Payouts

Payouts will continue to be paid using the existing parameters to determine the timing and amount of the payout. Payouts will be made by your preference of cash, cheque, or E-transfer.

In closing I would like to point out that since the Circuit Book Explorer data is not affected by anything you do in the process of placing your order you can't mess up! Only Randy or I can make entries into the data files. It is our hope that you will ask for help and clarification so that the system gets used and all of Randy's work was not for naught.

#### Circuit Book Report

Just a quick update. 186 new pages have been added since the start of the pandemic and seocndly a payout was done in October.

UPA New Philatelic "Mini Tips", "Stamp Stories", "Market Matters"

## Mini Tip #26: Hinging Matters: New Issues

*Dear Philip*,

In an effort to insert a little levity into us shareholders in raincoat manufacturers aka 'anoraks' (!) I'll be interspersing our heavy weight tips series with shorter lighter more frequent philatelic "Mini Tips", "Stamp Stories", "Market Matters".

Here's the first 'Hinging" mini tip: NEVER hinge unmounted mint stamps. You may think that this is blindingly obvious but probably once a month we see 'New Issues' which have been stuck in with stamp hinges ...ALSO ... earlier MINT stamps once or more 'previously hinged' becomes increasingly acceptable the older the stamp is ... but please don't add more hinging to previously hinged mint stamps ... it only lowers desirability and therefore value.

USE ... Prinz / Hawid style mounts, they are worth it. Generally USED stamps are what stamp hinges are for:

*http://cgi.ebay.co.uk/ws/eBayISAPI.dll? ViewItem&item=160790668301&ssPageName=STRK :MESE:IT*

Or if you prefer SG:

*http://cgi.ebay.co.uk/ws/eBayISAPI.dll? ViewItem&item=160934457311&ssPageName=STRK :MESE:IT*

Happy collecting from us all,

Andrew

PS. If you find this 'tip' interesting please forward it to a philatelic friend.

METROPLEX MI 480 30 OCT 2020 PM 9

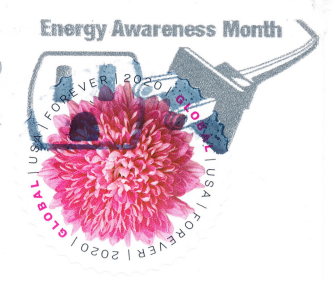

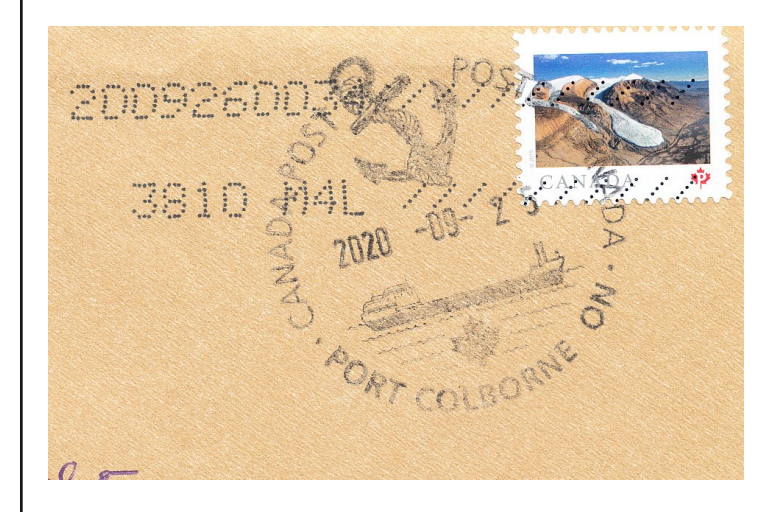

Club Executive President John Lemon (519)375-7161 117 Sussex Square R.R. #3 Owen Sound, ON; N4K 5N5 lembudd@yahoo.com

#### Vice President

Marion Ace (519)934-1998 P.O. Box 286 Tara, ON; N0H 2N0 marionace@bmts.com

#### Secretary/Treasurer

Bob Ford (519)376-4786 721 8th Ave East, Owen Sound, ON; N4K 3A5 rob.darford@rogers.com

## Other Contacts

#### Circuit Book Manager

Marion Gibson (519)371-9234 591 Balmy Beach Rd, Owen Sound, ON; N4K 5N4 mamabear54@rogers.com

#### Website Coordinator

Randy Rogers (519)373-9732 P.O. Box 103 Hepworth, ON; N0H 2P0 rrogers@devuna.com

#### Newsletter Editor

Phil Visser (519)387-0271 554 9th Street A East Owen Sound, ON; N4K 0C4 pmvisser54@gmail.com

## Soapbox

Thanksgiving weekend has passed us by here in Canada, but if there is any connection with the neighbours to the south, the US celebrates Thanksgiving in November. This months newsletter brought into my mind the need to be thankful for what I have, especially being part of the Owen Sound Stamp Club. There is a great appreciation for those who have contributed stories for the newsletter through this past year. Every little story lowers my work load and reduces the amount of thinking necessary to fill the pages. One effect of this pandemic is the need to find things to replace the "Upcoming Shows" section as well as with very little club activity, "*Club News*." Thanks for the contributors to the "*Show and Tell*" portion of this newsletter.

In many organizations the leaders are left to do their job. A big thank you to John, Marion Ace and Bob for agreeing to serve as the executive of this club. On the back page (above) are the names of two other people as being active in the management of resources. The Circuit Books have become a very important part of the club and we all owe a huge thanks to Randy and Marion Gibson for their part managing the club Circuit Books. What may often seem minor since the use of technology is so prevalent in the world today, but we all owe a HUGE thanks to Randy Rogers for maintaining the club website, digitizing the circuit books, creating a record for tracking sales from the circuit books, and now for creating a means to make purchases from the Circuit Books through the Circuit Book Explorer online. This reminds me of two other online platforms which are massive sellers of stamps. As far as I know, no other club has the means of doing what we have here in Owen Sound. This is not intending to brag about us, but to recognize the expertise that Randy has and has freely given to the club, benefiting all of us who are able to make use of this platform.

Another important thing to remember in this month is the "Movember" movement. It is gender specific but please remember those men who are affected with Prostrate Cancer. Below are some philatelic means reminding us to contribute to this research cause.

#### PV

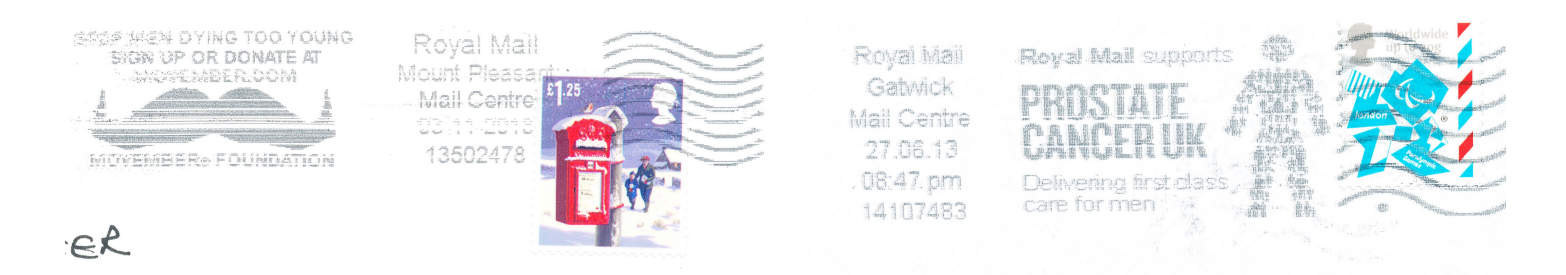